# WIKI//FAQ Kostenförderung (Info für Lohnverrechnung)

20. Juli 2023, 15:06

Die Personalkostenförderung für die Kindergärten und Kinderbetreuung wird ab September 2023 monatlich digital and das Land Vorarlberg übermittelt. Der bisherige PDF-Ausdruck und der Versand fällt dadurch weg.

In Ally sind zwei Auswertungen vorhanden:

- AW 2039 Personalkostenförderung f. Kindergärten u. Betreuungseinrichtungen (CSV)
- AW 2040 Übermittlung CSV-Datei u/o Protokoll für PersonalKostenNachweis

Für detaillierte Informationen, betrachten Sie die Ally-Anleitung unter

[https://vconnect.vorarlberg.at/files/793e21a1-2514-4db9-8a00-c6826a57fd96/140dad74-09f9-48cc-b77d-](https://vconnect.vorarlberg.at/files/793e21a1-2514-4db9-8a00-c6826a57fd96/140dad74-09f9-48cc-b77d-9b04f044b79d/Anleitung%20Ally%20Personalkostenfoerderung%20pdf)[9b04f044b79d/Anleitung%20Ally%20Personalkostenfoerderung%20pdf](https://vconnect.vorarlberg.at/files/793e21a1-2514-4db9-8a00-c6826a57fd96/140dad74-09f9-48cc-b77d-9b04f044b79d/Anleitung%20Ally%20Personalkostenfoerderung%20pdf)

Hinweis: Bis zum Start Mitte September 2023 landen alle diese Auswertung in der Testumgebung!

#### **Welche Daten benötigt das Land Vorarlberg für die Übermittlung über Ally?**

Das Land Vorarlberg benötigt folgende Daten:

- Ansprechperson der Lohnverrechnung bzw. zuständige Person bei Fehlermeldungen (Familienname, Vorname, Telefonnummer, E-Mail-Adresse)
- Teilnehmer (TI), Firma (FA) aus Ally, wie sie auch bis jetzt in den Ansuchen aufgeführt wurde
- Kostenstellen der einzelnen Einrichtungen inklusive Zuordnung

Senden Sie diese Daten an [kibe@vorarlberg.at](mailto:kibe@vorarlberg.at) mit dem Betreff "Ally Daten Gemeinde xxx".

Hinweis: Wurden diese Daten bereits für die Tests mitgeteilt und bestätigt ist eine nochmalige Übermittlung nicht mehr notwendig.

#### **Kann ich trotzdem noch vorab testen, obwohl die Anwendung schon produktiv ist?**

Ja, die Testumgebung besteht weiterhin. Senden Sie dazu eine E-Mail an [kibe@vorarlberg.at,](mailto:kibe@vorarlberg.at) damit die entsprechenden Auswertungen in die Testumgebung geladen werden.

#### **Muss die Eröffnungsmeldung abgeschlossen sein, um die Förderung zu beantragen zu können?**

Nein, die Personalkostenförderung ist unabhängig von der Eröffnungsmeldung. Allerdings muss das abzurechnende Personal vorhanden sein.

## **Warum dauert es so lange, bis meine Übermittlung in KIBE eingelangt ist?**

Vorerst werden die Anträge nur schrittweise geladen, um potentielle Fehler vorab zu bereinigen.

## **Warum bekomme ich eine Fehlermeldung, dass die Lohnart xy nicht förderbar ist, obwohl sie das definitiv ist?**

Bei der Erstübermittlung müssen alle Lohnarten zuerst als förderbar bestätigt werden. Nach der Kontrolle durch die Abteilung Elementarpädagogik werden die Anträge weiterbearbeitet, nachdem alle Lohnarten als förderwürdig eingestuft worden sind.

#### **Wie lautet der Status meines Antrags?**

## Der Status kann in KIBE unter "Alle Kostenförderungen" abgerufen werden.

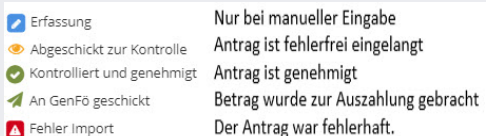

Die fehlerhaften Anträge landen auch direkt im eigenen Arbeitskorb "Fehlerhaft Import"

### **Wann geht es los? Ab wann können die erste Ansuchen digital übermittelt werden?**

Die Migration findet während des Wochenendes vom 14.-17.9.2023 statt. Voraussichtlicher Start ist der 18.9.2023. Beim definitiven Start erfolgt noch eine Meldung auf der VPV-Community "VPV-Anwendung KIBE Kinderbetreuung". Bis zu diesem Punkt landen alle AW2040 in der KIBE Staging und werden nicht bearbeitet. Siehe dazu "Wie kann ich vorab testen?"

Hinweis: Bis inklusive August 2023 sind alle Ansuchen wie bisher abzuwickeln.

## **Was wird direkt nach der Übermittlung geprüft?**

Die Daten werden in der Anwendung "KIBE-Kinderbetreuung" eingelesen, geprüft und verarbeitet.

Folgende Daten werden direkt automatisiert geprüft. Die Fehlermeldungen ergehen per Mail an die zuständige Person.

- Stimmt die Einstufung der Person (Gehaltsklasse / -stufe)
- Stimmt das Vorrückungsdatum
- Stimmt das Eintrittsdatum
- Stimmt das Beschäftigungsausmaß und der Jahresarbeitszeitfaktor
- Ist der Betrag der Lohnart zu hoch

Bei diesen Fehlern ist eine Abstimmung mit der Abteilung Elementarpädagogik notwendig.

- Ist die Person in KIBF vorhanden
- Ist die Person in der Einrichtung vorhanden
- Ist die Person in der korrekten Einrichtung einer Gruppe zugewiesen

Bei diesen Fehlern muss die entsprechende Einrichtung diese in KIBE korrigieren. Nach der Korrektur ist eine nochmalige Übermittlung (AW2040) notwendig.

Wenn diese Fehler behoben sind, ist das Ansuchen abgeschlossen.

## **Wer bekommt die Fehlermeldungen?**

In KIBE wird eine Person hinterlegt, die diese Fehlermeldungen per E-Mail erhält und die Fehler korrigieren muss. Standardmäßig ist hier die Kontaktperson in der Lohnverrechnung berücksichtigt.

Sollte hier eine andere Kontaktperson zuständig sein, ist dies bei der Erstinformation an das Land anzuführen oder direkt in der Anwendung KIBE anzupassen . Letzteres ist jederzeit möglich.

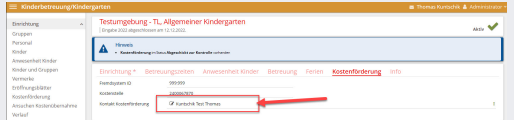

#### **Welche Fehlermeldungen können auftreten?**

Die Fehlermeldungen sind nach Einrichtung geordnet. Für Fehler jeder Einrichtung wird ein separates E-Mail verschickt.

"Betreuer 'Nachname Vorname, Jahrgang' in KIBE nicht vorhanden.

Lösung: Diese Person wurde noch nicht in KIBE angelegt. Diese Person muss noch von der Einrichtung angelegt und zu einer Gruppe zugeordnet werden.

Betreuer 'Nachname Vorname, Jahrgang' ist keiner Gruppe der Einrichtung 'Kindergartenname, Allgemeiner Kindergarten' zugeordnet

Lösung: Die Person ist bereits in der KIBE angelegt, aber entweder in keiner Gruppe zugeordnet oder in einer anderen Einrichtung. Diese Person muss noch von der Einrichtung zu einer Gruppe zugeordnet werden. Hinweis: Wenn die Person in einer anderen Einrichtung zugeordnet ist, kommt dieser Fehler in einer separaten E-Mail. Die Gehaltszettel werden trotzdem importiert. Sobald die Einrichtung die Korrektur vorgenommen hat, kann die Förderung weiter bearbeitet werden.

Betreuer 'Nachname Vorname, Jahrgang': Ally Gehaltsklasse zu hoch - Ally: 5 - KIBE: 4

Betreuer 'Nachname Vorname, Jahrgang': Ally Gehaltsstufe zu hoch - Ally: 2 - KIBE: 1

Betreuer 'Nachname Vorname, Jahrgang': Datum der nächsten Vorrückung stimmt nicht überein - Ally: 01.09.2025 - KIBE: 01.09.2023

Lösung: Bitte wenden Sie sich an die Abteilung Elementarpädagogik.

# "Die Richtigkeit der Daten wurde nicht bestätigt"

Lösung: Das Feld "Richtigkeit der Daten" muss in Ally mit dem Namen der zuständigen Person befüllt sei. Es ist eine nochmalige Übermittlung mit dem Namen notwendig. (Hinweis: Falls dieses Feld nicht vorhanden ist, wurde das aktuelle Ally-Release noch nicht eingespielt.

"Das Beschäftigungsausmass stimmt nicht überein - Ally: YYY - KIBE: ZZZ" Lösung: Es ist eine Abstimmung mit der Abteilung Elementarpädagogik notwendig. Der Förderprozess wird nicht gestoppt.

# **Ich bekomme Fehlermeldungen, dass eine Person nicht in KIBE vorhanden ist bzw. nicht der korrekten Gruppe zugeordnet sind. Wie kann ich das beheben?**

Diese Fehler müssen von der Einrichtung in KIBE korrigiert werden. Da die Förderung von der Anzahl der Stunden in den jeweiligen Gruppen abhängig ist, muss KIBE für die Förderberechnung wissen, wie viele Stunden die Person in den jeweiligen Gruppen arbeitet. Inaktive Personen (karenziert, Langzeitkrankenstand, ...) müssen in der Gruppe "Inaktiv" gelistet sein, damit die entsprechenden Beträge berechnet und gefördert werden können.

Es ist zu beachten, dass bei fehlenden bzw. falsch zugeordneten Personen nochmals eine AW2040 durchgeführt werden muss.

Gerade zu Beginn kann es hier noch zu organisatorischen Schwierigkeiten kommen, wenn die Daten in KIBE noch nicht aktuell sind. Siehe dazu auch "Welche Probleme können zu Beginn auftreten?)

# **Wie werden Springer:innen gefördert?**

KIBE rechnet Springer:innen wie in Ally angeführt ab. Wichtig ist nur, dass in KIBE die Person der Einrichtung mit der entsprechenden Kostenstelle zugeordnet ist.

# **Was passiert nach der fehlerfreien Übermittlung?**

Nach dieser Überprüfung berechnet KIBE die Kostenförderung aufgrund des Beschäftigungsausmaß der Person in den jeweiligen Gruppen. Da ab Herbst eine Höherförderung (65% bis 80% bzw. 62,5% bis 70%) einzelner Gruppen möglich ist, kann die Förderung einzelner Personen höher als 60% sein.

Eine detaillierte Übersicht kann in der Anwendung KIBE (Rolle Kostenförderung) abgerufen werden.

Nach der abschließenden Prüfung wird die Förderzusage automatisiert erstellt und über V-DOK abgefertigt. Die Erhalter erhalten diese Zusage in der in KIBE hinterlegten Adresse. Sie kann ebenfalls direkt in KIBE abgerufen werden. Gleichzeitig wird der Betrag der genehmigten Förderzusage zur Auszahlung gebracht.

## **Wie bekomme ich als Lohnverrechner einen Zugang zur VPV-Anwendung KIBE?**

Hinweis: Produktive Rechte können ab dem Start Mitte September vergeben werden. Rechte für die Testumgebung können ab sofort vergeben werden. Siehe "Wie kann ich vorab testen?" weiter unten.

Prinzipiell ist ein Zugang zu KIBE nicht notwendig, da die Einreichung des Ansuchens mit der AW2040 abgeschlossen ist. Wer trotzdem einen Zugang möchte, kann diesen bei der zuständigen Rechteverwaltung beantragen. Dafür sind folgende Informationen notwendig:

- PVP-Anwendung: KIBE
- Rolle: KIBE.Kostenfoerderung
- Parameter: SNR=[Statistiknummer der Einrichtung]

Eine Übersicht der Statistiknummern der Einrichtung liegt der Rechteverwaltung vor.

Wichtig! Da diese Rolle Zugang zu sensiblen Informationen erlaubt, darf diese nur an die zuständigen Personen in der Lohnverrechnung und bei den Erhaltern vergeben werden. Gleichzeitig darf die Rolle Sachbearbeiter nicht an die Lohnverrechnung vergeben werden.

## **Wie kann ich vorab testen?**

Für die Personalkostenförderung wurde ein umfangreiches Testsystem eingerichtet. In Ally wurden bereits die AW2039 und AW2040 aktiviert. Die Über AW2040 versendeten Daten landen im Testsystem der Anwendung KIBE.

Das Land Vorarlberg benötigt folgende Daten:

- Ansprechperson der Lohnverrechnung bzw. zuständige Person bei Fehlermeldungen (Familienname, Vorname, Telefonnummer, E-Mail-Adresse)
- Teilnehmer (TI), Firma (FA) aus Ally, wie sie auch bis jetzt in den Ansuchen aufgeführt wurde
- Kostenstellen der einzelnen Einrichtungen inklusive Zuordnung

Senden Sie diese Daten an [kibe@vorarlberg.at](mailto:kibe@vorarlberg.at) mit dem Betreff "Testmöglichkeit Gemeinde xxx". Sobald die Abteilung Informatik die Einrichtung(en) freigeschaltet und per Mail bestätigt hat, können die Testübertragungen in Ally gestartet werden.

Lohnverrechner können bereits einen Testzugang für die Anwendung KIBE Staging beim zuständigen Rechteverwalter beantragen. Folgende Daten sind für den Rechteverwalter notwendig:

- Name der Anwendung in der Staging: KIBE Staging
- Rolle: KIBE.Kostenfoerderung
- Parameter: SNR=[Statistiknummer der Einrichtung]

Zugang zur Testumgebung innerhalb des CNV-Netzes:

## <https://portal-staging.pvp.intra.cnv.at/>

## **Wie können Abzüge abgerechnet werden?**

Die entsprechenden Abzüge (z.B.: AMS Eingliederungsbeihilfe) können im Ally über eine passende Lohnart abgerechnet werden. In Sonderfällen können Abzüge auch direkt in der Anwendung KIBE angegeben werden.

## **Wie wird die Höherförderung der Gruppen berechnet?**

Eine höher geförderte Gruppe erhält in KIBE einen entsprechenden erhöhten Fördersatz (je nach Richtline). Anschließend wird die Förderung der Person anteilsmäßig am Beschäftigungsausmaß in der jeweiligen Gruppe berechnet. Eine Beispielrechnung kann über dieses Excel-File eingesehen werden.

[https://vconnect.vorarlberg.at/files/793e21a1-2514-4db9-8a00-c6826a57fd96/dd2903ac-4ed2-48d1-abbc-](https://vconnect.vorarlberg.at/files/793e21a1-2514-4db9-8a00-c6826a57fd96/dd2903ac-4ed2-48d1-abbc-0c9a21828512/Berechnung%20der%20erh%C3%B6hten%20Gruppenf%C3%B6rderung%20xlsx)[0c9a21828512/Berechnung%20der%20erh%C3%B6hten%20Gruppenf%C3%B6rderung%20xlsx](https://vconnect.vorarlberg.at/files/793e21a1-2514-4db9-8a00-c6826a57fd96/dd2903ac-4ed2-48d1-abbc-0c9a21828512/Berechnung%20der%20erh%C3%B6hten%20Gruppenf%C3%B6rderung%20xlsx)

# **Müssen weiterhin Personalunterlagen (Neueintritte, Höherstufungen, etc.) an den Fachbereich Elementarpädagogik übermittelt werden?**

Ja, bis zur Umsetzung (voraussichtlich Herbst 2023) der sogenannten Einstufungsassistenz sind die Personalunterlagen - wie bisher - zu übermitteln.

**Müssen weiterhin die Stellenprozente für Kleinkindgruppen und alterserweiterte Kindergartengruppen mit jüngeren Kindern an den Fachbereich Elementarpädagogik übermittelt werden?**

Ja, die Berechnung und Prüfung der Stellenprozente soll zwar künftig ebenfalls über die Anwendung KIBE erfolgen, bis zu dessen Umsetzung (voraussichtlich noch 2023) müssen die Unterlagen jedoch weiterhin übermittelt werden. Es wird erneut ausdrücklich darauf hingewiesen, dass diese Unterlagen ausschließlich für Kleinkindgruppen und für alterserweiterte Kindergartengruppen mit jüngeren Kindern übermittelt werden müssen.

# **Wird für jede Einrichtung eine eigene Kostenstelle benötigt?**

Für die digitale Abrechnung ist eine separate Kostenstelle je Einrichtung notwendig, da eine entsprechende Zuordnung der Person zu einer Einrichtung erforderlich ist. Notfalls müssen die in AW2039 erstellten CSV-Dateien angepasst werden.

# **Wie kann die Richtigkeit der Daten bestätigt werden?**

Dafür ist in Ally in AW2039 das Feld "Für die Richtigkeit" mit dem Namen der zuständigen Person für die Lohnverrechnung zu befüllen. Für eine vollständige Übermittlung des Förderansuchen ist diese Meldung obligatorisch. Sollte dies nicht in Ally ausgefüllt werden, so sendet KIBE eine entsprechende Fehlermeldung an die zuständige Person (siehe "Wer bekommt die Fehlermeldungen?")

# **Können vorerst die Ansuchen ab September 2023 noch wie bisher eingereicht werden?**

Das ist leider nicht möglich. Aufgrund der Vorgaben der neuen Richtlinien und komplexen Berechnung der Förderung auf Gruppenebene (erhöhte Fördergruppen für neue Gruppen und für Gruppen mit erhöhter Öffnungszeiten) ist eine manuelle Abrechnung nicht mehr möglich.

# **Welche Probleme können zu Beginn auftreten?**

Prinzipiell sind die internen Tests mit den Testgemeinden positiv abgelaufen und der Einführung stehen keine großen Hürden entgegen. Zu mehreren Fehlermeldungen könnte es zu Beginn kommen, da die Datenbestände in KIBE und Ally nicht übereinstimmen, vor allem da sich der Start mit der Eröffnungsmeldung überschneidet. Unregelmäßigkeiten bei den Einstufungen können mit der Fachbereich Elementarpädagogik abgeklärt werden.

Fehlende oder nicht korrekt zugeordnete Personen in KIBE müssen direkt mit der Einrichtung abgestimmt werden. Es ist möglich, dass die Personaldaten in KIBE noch nicht aktuell sind. Für die Eröffnungsmeldung gilt der 15.10. als letztmöglicher Eingabetermin. Falls früher angesucht werden möchte, muss diese Eintragung der Einrichtung vorgezogen werden.

Da auch in Zukunft die Daten in KIBE aktuell gehalten werden müssen und Neuanstellungen direkt über den Einstufungsassistenten gemeldet werden, sollte sich das nach den ersten Monaten gelegt haben.

Wir bitten euch hier um euer Verständnis und eure Mitarbeit, damit wir die Einführungsphase gemeinsam bewältigen können. Schlussendlich wird uns die Neueinführung auf allen Seiten die Arbeit erleichtern.

## **Wohin kann ich mich melden wenn ich Probleme habe?**

Technische und fachliche Fragen zur Lohnverrechnung und der Anwendung KIBE: [kibe@voralberg.at](mailto:kibe@voralberg.at)

Probleme bei Ally:<https://portal.pvp.intra.cnv.at/at.gv.gi-helpdesk-p/Serviceportal.aspx>

Fragen zu den Rechten im VPV: Zuständiger Rechteverwalter der Gemeinde